### Math 432 - Numerical Linear Algebra - Fall 2013

# Homework 4 Assigned: Friday, September 20, 2013 Due: Friday, September 27, 2013

- Include a cover page and a problem sheet.
- 1. (#4.3 (c)) Show that the roots of the polynomial  $(x 1)(x 0.99)(x 2)$  are ill-conditioned and give reasons for your answer.

For Matlab resources please see page 78 of the textbook. Matlab is available in all computer labs on campus as well as via VLAB

2.  $(\# 4.9)$  Consider the matrix

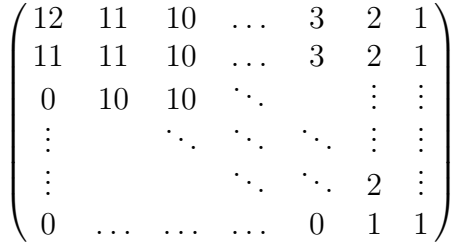

Find the eigenvalues of this matrix using Matlab command eig. Now perturb the  $(1, 12)$  elements by  $10^{-9}$  and compute the eigenvalues of this perturbed matrix. What conclusion do you make about the conditioning of the eigenvalues?

- 3.  $(\# 4.16 4.17 \text{ (a)})$ 
	- (a) How are Cond(A) and Cond( $A^{-1}$ ) related?
	- (b) Show that
		- i. Cond $(A) \geq 1$  for a norm  $||.||$  such that  $||I|| \geq 1$ ;
		- ii. Cond<sub>2</sub> $(A^T A) = (\text{Cond}_2(A))^2;$
		- iii.  $\text{Cond}(cA) = \text{Cond}(A)$  for any given norm;
	- (c) Let A be an orthogonal matrix. Then show that  $Cond_2(A) = 1$ .
- 4.  $(\# \text{M4.2})$  Using the function for, write a Matlab program to find the *inner* product and the *outer product* of two *n*-vectors u and v.

$$
[s] = inpro(u, v)
$$

 $[A] = outpro(u, v)$ 

Test your program on vectors  $u = \begin{pmatrix} 1 & 2 & 3 & 4 \end{pmatrix}^T$  and  $v = \begin{pmatrix} 5 & 6 & 7 & 8 \end{pmatrix}^T$ .

## Math 432 - Numerical Linear Algebra - Fall 2013

### Homework 4, updated problem  $# 5$

Due: Monday, September 30, 2013

### 5.  $(\# M4.10)$

(a) Write a Matlab program to construct the  $n \times n$  lower triangular matrix  $A = (a_{ij})$  as follows:

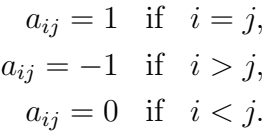

(b) Perform an experiment to show that the solution of  $Ax = b$  with A as above and the vector b created such that  $Ax = b$ , where  $x = \text{rand}(n, 1)$ , becomes more and more inaccurate as  $n$  increases due to increasing ill-conditioning of A. Let  $\hat{x}$  denote the computed solution.

Present your results in the following form

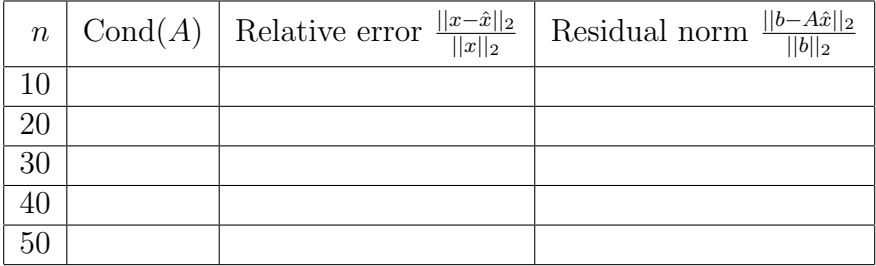

Print x and  $\hat{x}$  for each value of n as column vectors next to each other.

Note: Please include printouts of your programs and output results.